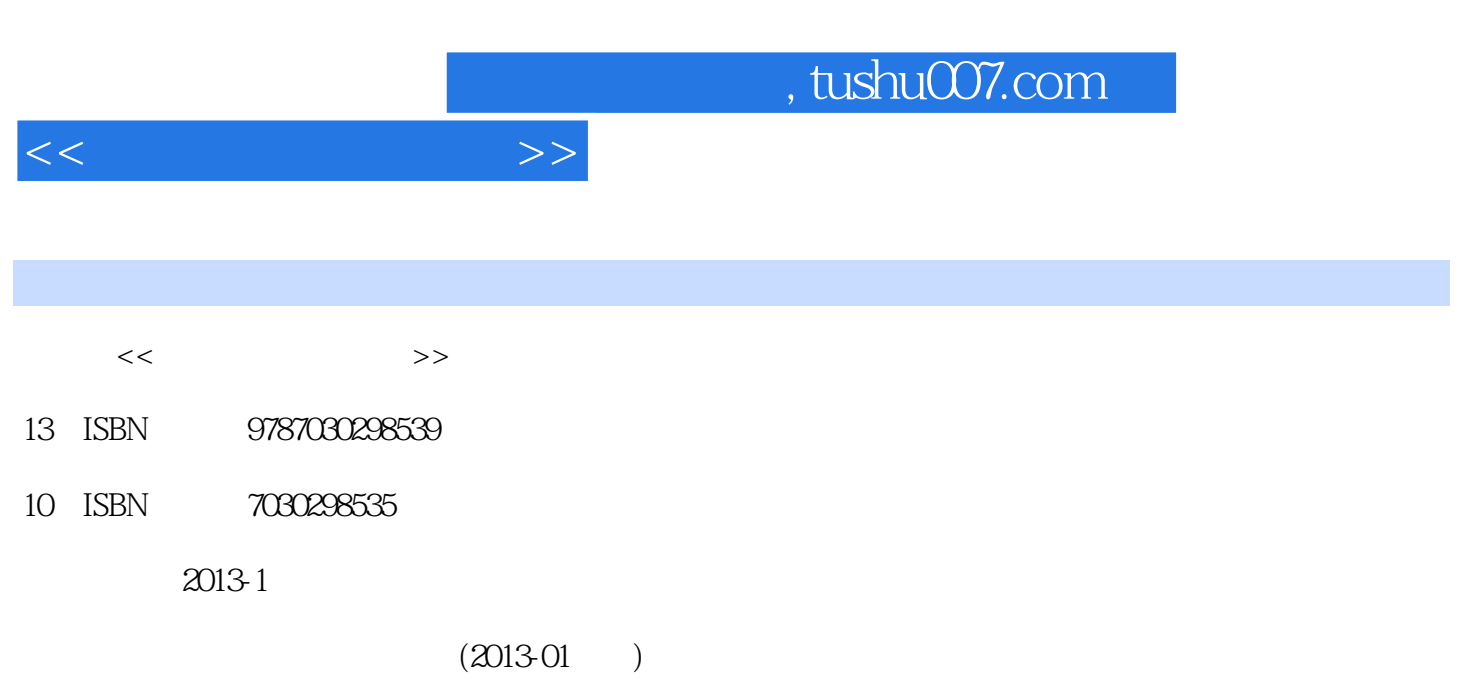

PDF

更多资源请访问:http://www.tushu007.com

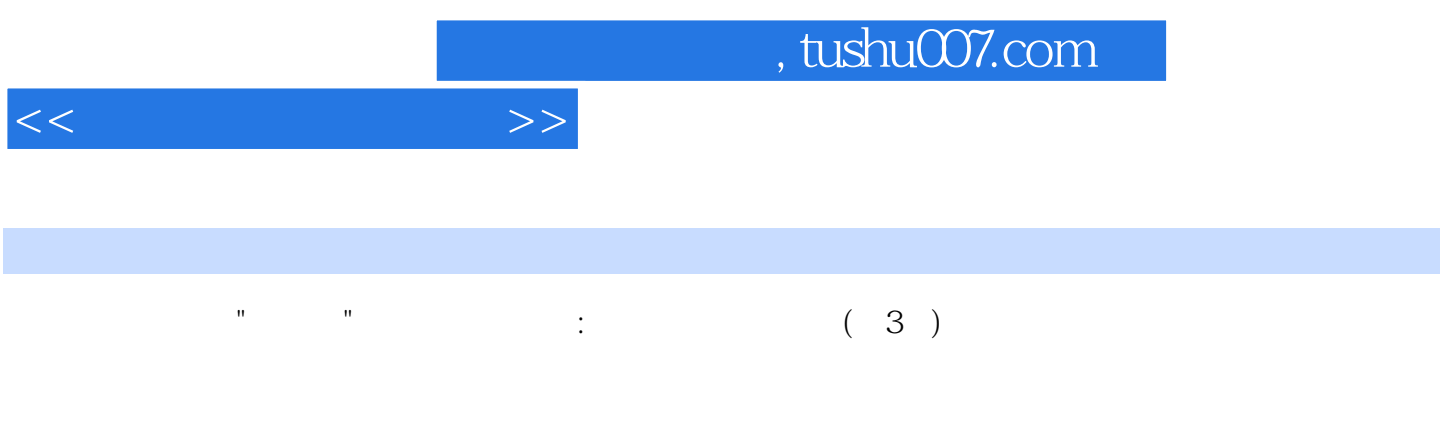

 $16$  20

 $,$  tushu007.com

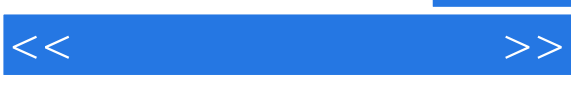

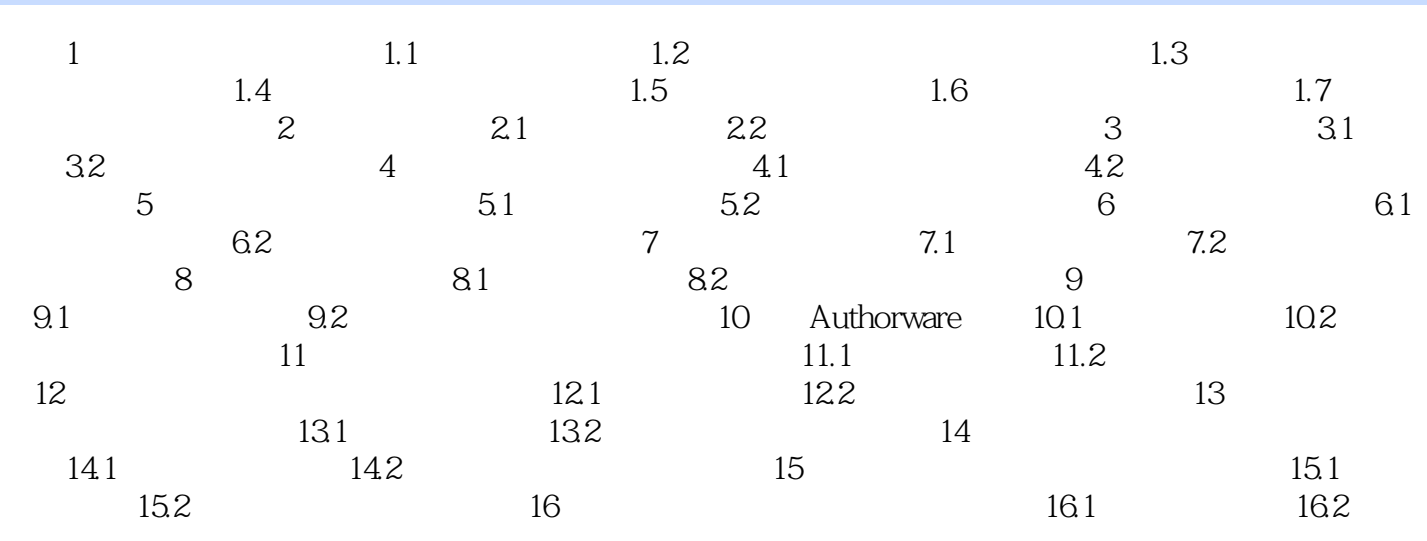

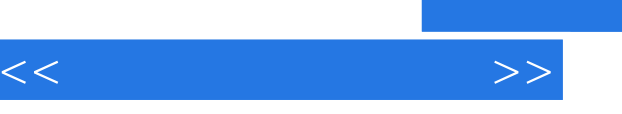

## addiscussion, tushu007.com

## $1$  $\alpha$  $\kappa$  $\kappa$ ,  $\kappa$  ,  $\kappa$  ,  $\kappa$

 $2$  $\alpha$  $\frac{1}{2}$  $3$  and  $\frac{a}{\sqrt{2}}$  and  $\frac{a}{\sqrt{2}}$  and  $\frac{a}{\sqrt{2}}$  and  $\frac{a}{\sqrt{2}}$  and  $\frac{a}{\sqrt{2}}$  and  $\frac{a}{\sqrt{2}}$  and  $\frac{a}{\sqrt{2}}$  and  $\frac{a}{\sqrt{2}}$  and  $\frac{a}{\sqrt{2}}$  and  $\frac{a}{\sqrt{2}}$  and  $\frac{a}{\sqrt{2}}$  and  $\frac{a}{\sqrt{2}}$  and  $\frac{a}{\sqrt{$ 图标视图"显示方式图标按钮,还有"自动匹配到序列…"、"查找…"、"新建文件夹"、"新建

 $\frac{1}{2}$  ,  $\frac{1}{2}$  ,  $\frac{1$  $\mu$  and the contract of the contract of the contract of the contract of the contract of the contract of the contract of the contract of the contract of the contract of the contract of the contract of the contract of the  $\frac{1}{2}$  ,  $\frac{1}{2}$  ,  $\frac{1$ 

 $4$  $2 \leq$  $\frac{a}{\sqrt{a}}$ "  $\frac{a}{\sqrt{a}}$ 

## $1$

以及编辑的需求对素材源窗Vl进行模式选择。

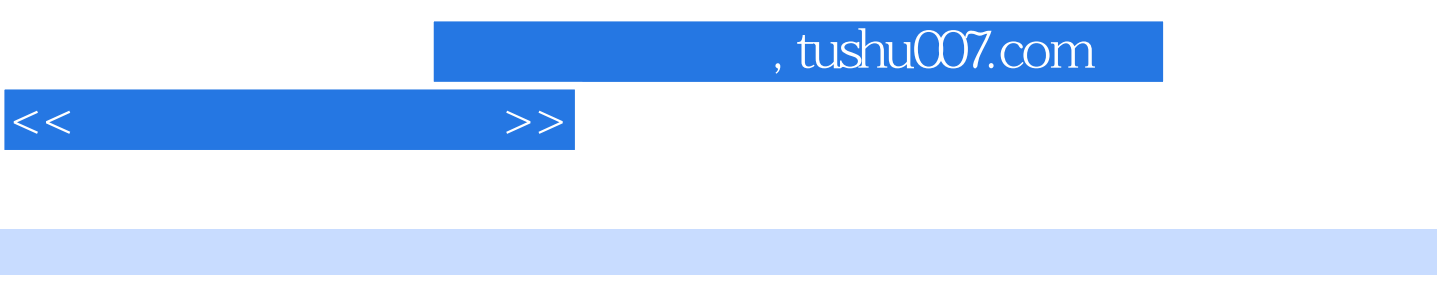

 $\blacksquare$   $\blacksquare$   $\blacks$ 

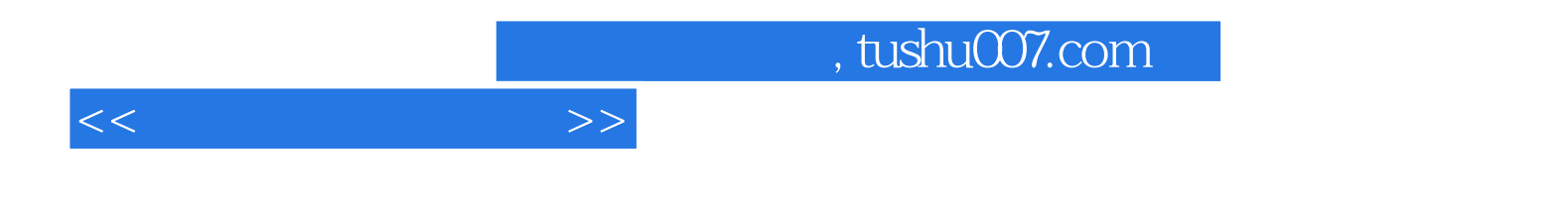

本站所提供下载的PDF图书仅提供预览和简介,请支持正版图书。

更多资源请访问:http://www.tushu007.com